# **BAB III METODOLOGI PENELITIAN**

Dalam bab ini akan diuraikan mengenai langkah-langkah yang dilakukan dalam mengkaji teoritis kekuatan *gear box hand tractor*.

#### **3.1 Metode Penyelesaian Masalah**

Dalam mengkaji teoritis kekuatan *gear box hand tractor*, diperlukan suatu rencana tahapan penelitian yang disusun secara sistematis. Hal ini bertujuan agar penelitian yang ada dapat dirumuskan dengan benar. Metoda penelitian yang digunakan dalam menyelesaikan tugas akhir ini akan dijelaskan pada diagram alir sebagai berikut :

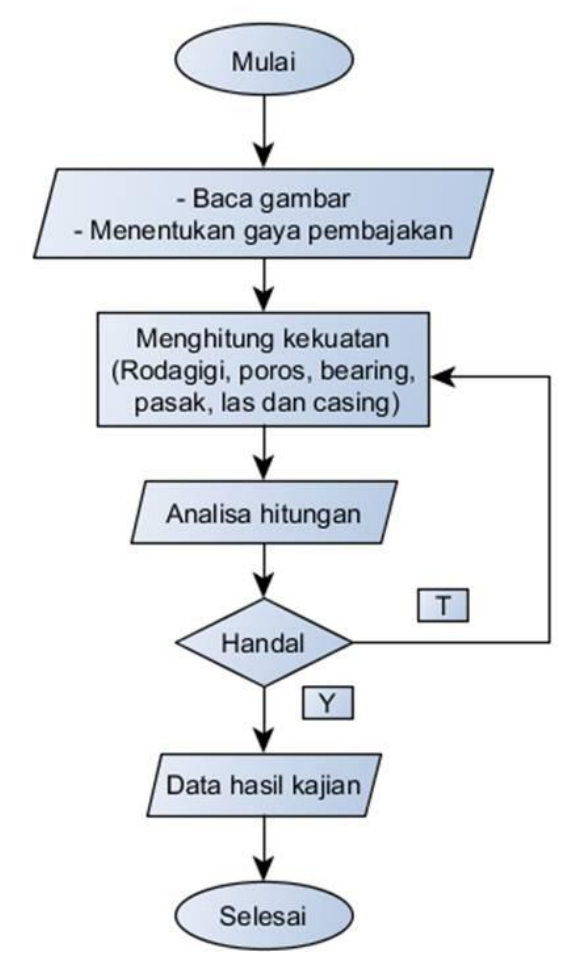

**Gambar 3.1.** Metodologi Analisa *Hand Tractor Gear Box*

## **3.2 Menghitung Daya Pembajakan**

Dari gambar teknik mesin diketahui :

Jumlah gigi : N1 = 16; N2 = 30; N3= 16; N4= 40; N5= 16; N6= 40; N7=

16; N8= 34.

Putaran poros input  $= 1100$  rpm

Diameter roda traktor  $= 0.8$  m

Langkah pertama untuk menghitung daya pembajakan adalah mencari rasio gear box, putaran roda dan torsi.

## **3.2.1 Rasio** *Gear Box*

Untuk mencari rasio *gear box* dapat dicari dengan persamaan (2.26).

$$
R = \frac{N_2}{N_1} \times \frac{N_4}{N_3} \times \frac{N_6}{N_5} \times \frac{N_8}{N_7}
$$
  

$$
R = \frac{30}{16} \times \frac{40}{16} \times \frac{40}{16} \times \frac{34}{16}
$$
  

$$
R = 24.9
$$

## **3.2.2 Putaran Roda Traktor**

$$
n_{Roda} = \frac{n}{R}
$$
  

$$
n_{Roda} = \frac{1100}{24.9}
$$
  

$$
n_{Roda} = 44.17 \text{ rpm}
$$

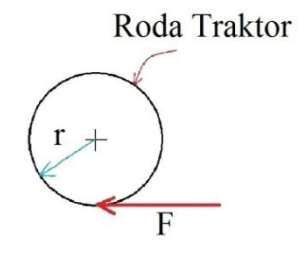

**Gambar 3.2** Gaya Bajak

## **3.2.3 Torsi**

Torsi dicari dengan menggunakan persamaan (2.11).

$$
T = F \times r
$$

$$
T = 900 \times \frac{0.8}{2}
$$

$$
T = 360 \text{ Nm}
$$

## **3.2.4 Daya Pembajakan**

Dengan menggunakan persamaan (2.10) daya pembajakan bisa dicari.

$$
P = T \times \frac{\pi \times n}{30}
$$
  
\n
$$
P = 360 \times \frac{\pi \times 44,17}{30}
$$
  
\n
$$
P = 1665,17
$$
 *Watt*  
\n
$$
P = 2,23
$$
 *Hp*

## **3.3 Perhitungan Rodagigi**

Gear Box Hand Tractor terdiri dari delapan buah rodagigi, dimana rodagigi 1 berpasangan dengan rodagigi 2, rodagigi 3 dengan 4, rodagigi 5 dengan 6, dan rodagigi 7 dan 8.

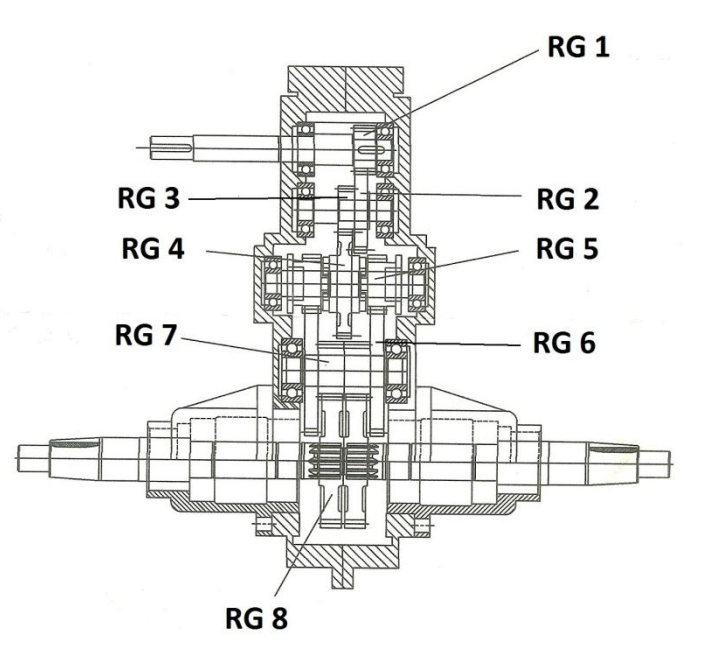

**Gambar 3.3** *Gear box hand tractor*

## **3.3.1 Menghitung Tegangan Lentur Rodagigi 1 dan 2**

Data diperoleh dari gambar teknik *Hand Tractor* TESDC *Gear Box* pada lampiran. Lihat gambar *input gear* dan *second gear*.

Penyelesaian :

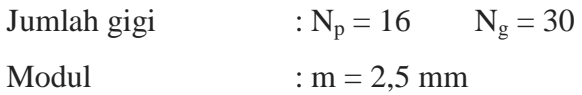

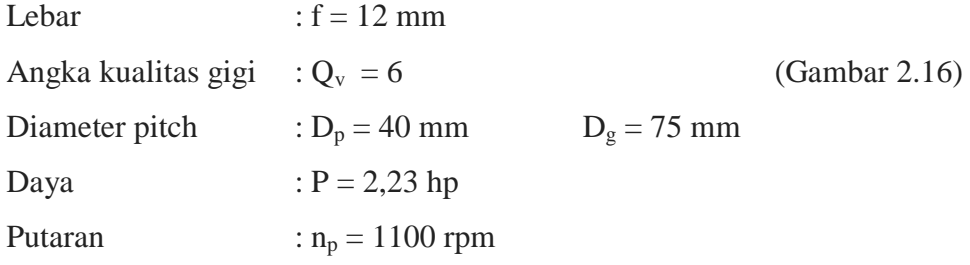

Untuk mencari tegangan lentur dan faktor-faktor harus mencari kecepatan tangensial, momen puntir dan gaya tangensial dengan menggunakan persamaan (2.30), (2.27) dan (2.29).

Kec. Tangensial Momen puntir : Gaya tangensial *m s*  $Vt = \frac{\pi \times D_p \times n_p}{\sqrt{2}} = \frac{\pi \times 0.04 \times 1100}{\sqrt{2}} = 2.3$  *m/* 60  $0,04 \times 1100$ 60  $=\frac{\pi \times 0.04 \times 1100}{50}$  $\times D_n \times$  $=\frac{\pi \times D_p \times n_p}{\sqrt{2}} = \frac{\pi}{4}$  $\frac{(2,23\times746)}{(1,100)}$  = 14,456 Nm *n*  $Tp = \frac{30P}{q} = \frac{30 \times (2.23 \times 746)}{1100} = 14,456$ 1100  $\frac{30P}{1} = \frac{30 \times (2,23 \times 746)}{1000} =$  $\times$  $=\frac{30P}{\pi n}=\frac{30\times(2.23\times)}{\pi\times110}$ *N D T Wt p*  $\frac{p}{q} = \frac{2 \times 14,430}{2.84} = 722,842$ 0,04  $=\frac{2T_p}{r}=\frac{2\times14,456}{8.84}$ 

Untuk mencari tegangan lentur digunakan persamaan (2.31). Langkah pertama untuk mencari tegangan lentur harus mencari faktor-faktor, seperti :

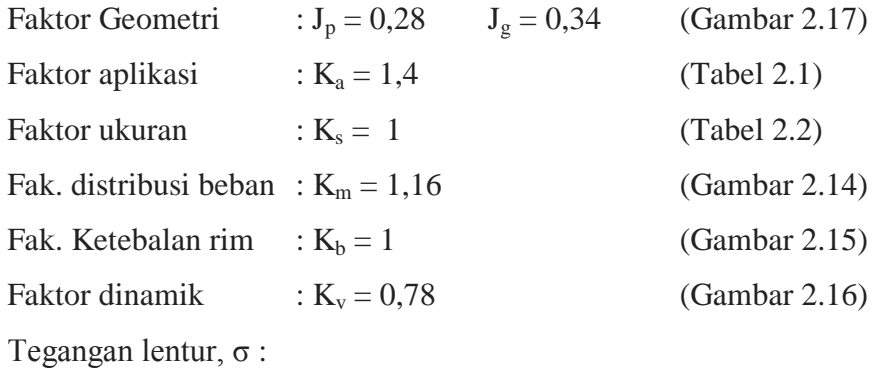

$$
\text{Pinion}: \quad \sigma_{tP} = \frac{Wt}{mFJ_P} \frac{K_a K_s K_m K_s}{K_V}
$$
\n
$$
\sigma_{tP} = \frac{722.84}{2.5 \times 12 \times 0.28} \frac{1.4 \times 1 \times 1.16 \times 1}{0.78} = 182,60 \text{ MPa}
$$

$$
\text{Gear:} \qquad \sigma_{iG} = \frac{Wt}{mFJ_G} \frac{K_a K_s K_m K_g}{K_V}
$$
\n
$$
\sigma_{iG} = \frac{722,84}{2,5 \times 12 \times 0,34} \frac{1,4 \times 1 \times 1,16 \times 1}{0,78} = 140,87 \text{ MPa}
$$

## **3.3.2 Menghitung Tegangan Kontak Rodagigi 1 dan 2**

Tegangan kontak dihitung menggunakan persamaan (2.35). sebelumnya harus mencari faktor-faktor, seperti :

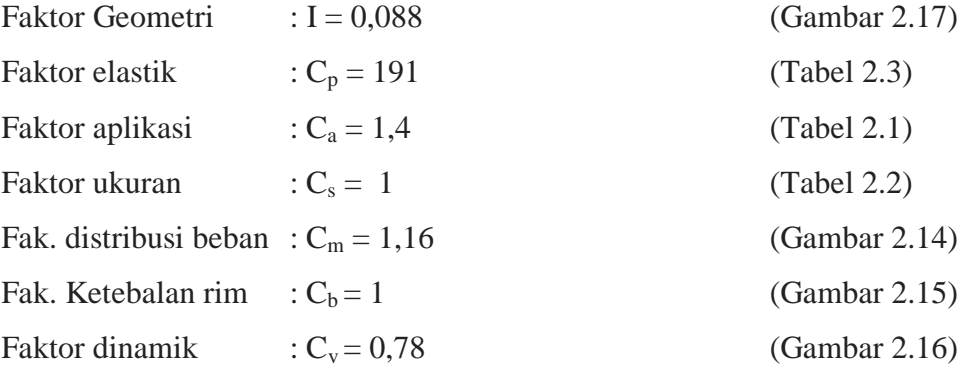

Tegangan Kontak : 
$$
\sigma_C = C_P \sqrt{\frac{Wt}{mD_p I} \frac{C_a C_s C_m}{C_V}} = 1142,73 \text{ MPa}
$$

## **3.3.3 Menghitung Umur Rodagigi 1 dan 2**

Umur rodagigi bisa didapat dengan diagram hubungan faktor K<sup>L</sup> dengan jumlah siklus. Pertama kali yang harus dihitung adalah faktor KL dengan menggunakan persamaan (2.36).

$$
K_{L} = \frac{K_{a} \cdot K_{v} \cdot K_{m} \cdot K_{R} \cdot P}{\pi \cdot m^{2} \cdot f \cdot n \cdot N_{P} \cdot J_{P} \cdot \sigma_{tP}}
$$
  
\n
$$
K_{L} = \frac{1,4 \times 0,78 \times 1,16 \times 1 \times (2,23 \times 746)}{\pi \times 0,0025^{2} \times 0,012 \times (110/60) \times 16 \times 0,28 \times (182,6 \times 10^{6})}
$$
  
\n
$$
K_{L} = 0,6
$$

Dengan melihat gambar (2.18),  $K_L = 0.6$  maka umur rodagigi diperoleh diatas  $10^{10}$  siklus.

#### **3.3.4 Hasil Perhitungan Rodagigi Lainya**

Dengan menggunakan cara seperti perhitungan rodagigi 1-2 maka tegangan lentur, tegangan permukaan dan umur tiap rodagigi bisa di dapat.

| Rodagigi       | Teg.    | Teg.      | Umur            |
|----------------|---------|-----------|-----------------|
|                | Lentur  | Permukaan | (Putaran)       |
|                | (MPa)   | (MPa)     |                 |
| 1              | 182,60  | 1142,73   | $>10^{\circ}10$ |
| $\overline{2}$ | 140,87  | 1142,73   | $>10^{4}10$     |
| 3              | 276,38  | 1374,96   | $>10^{4}10$     |
| 4              | 199,00  | 1374,96   | $>10^{4}10$     |
| 5              | 247,13  | 1300,16   | $>10^{\circ}10$ |
| 6              | 176,99  | 1300,16   | $>10^{4}10$     |
| 7              | 236,145 | 1438,52   | $10^{4}10$      |
| 8              | 184,715 | 1438,52   | $10^{4}10$      |

**Tabel 3.1.** Perhitungan Rodagigi

## **3.4 Perhitungan Poros**

*Gear box hand tractor* terdiri dari *input shaft, second shaft, coupling shaft, intermediate shaft*, dan *out put shaft*. Pada bab III yang akan dibahas hanya perhitungan *input shaft* saja yaitu analisa mencari faktor keamanan poros. Sedangkan untuk poros yang lainnya hanya hasil perhitungan saja dengan menggunakan cara perhitungan pada *input shaft*.

**3.4.1 Perhitungan** *input shaft*

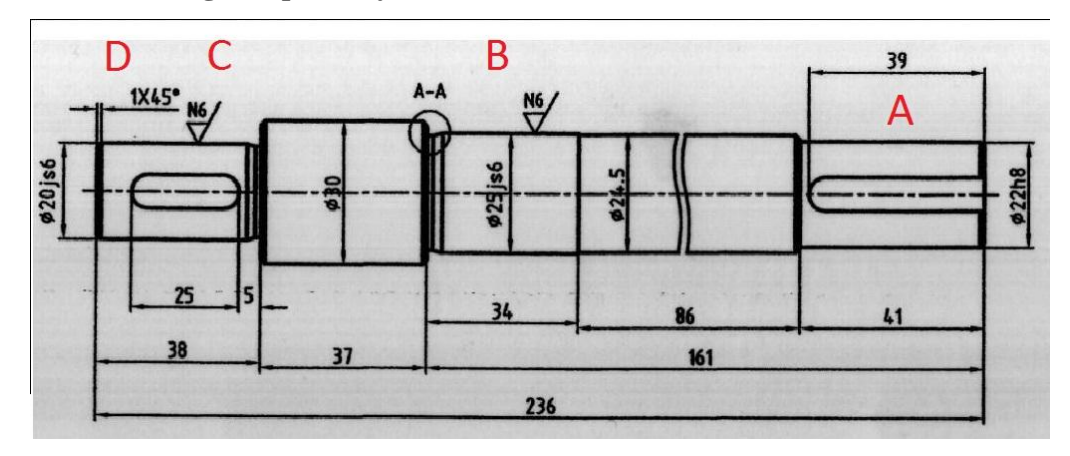

**Gambar 3.4** *Input shaft*

Diketahui :

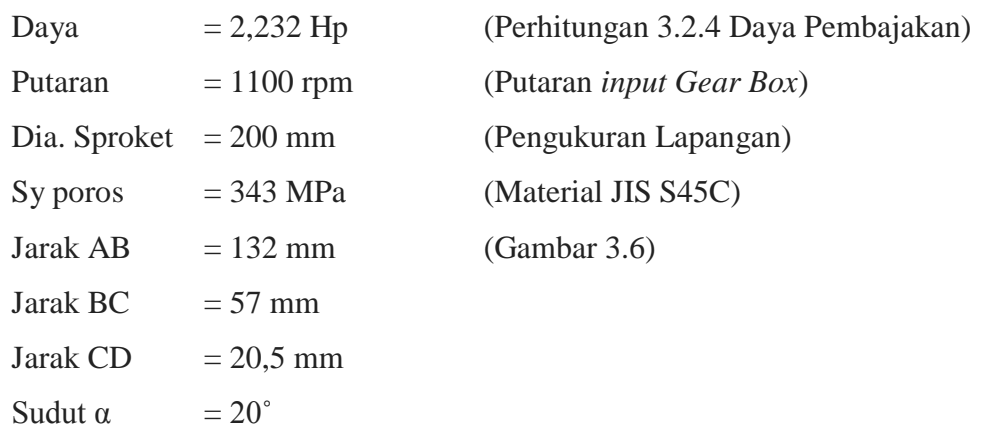

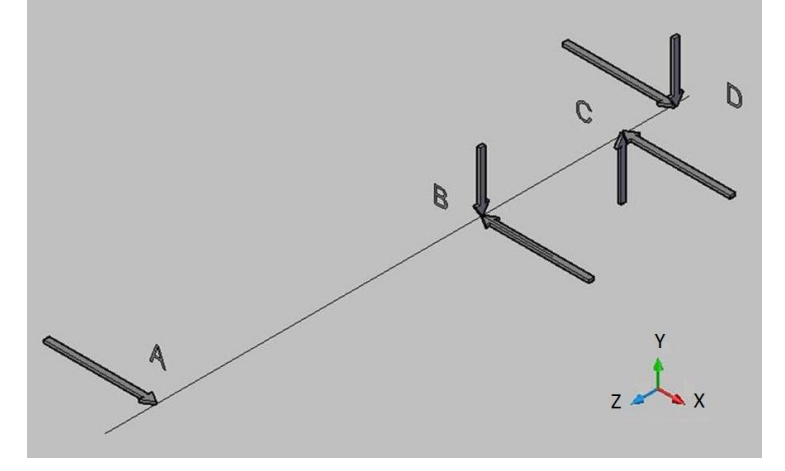

**Gambar 3.5** Reaksi Tumpuan Pada *Input Shaft* secara 3D

## **3.4.1.1 Reaksi Tumpuan Bidang x-z**

Dari gambar (3.5) dengan melihat sumbu x dan z bisa didapat bidang x-z. Bidang x-z

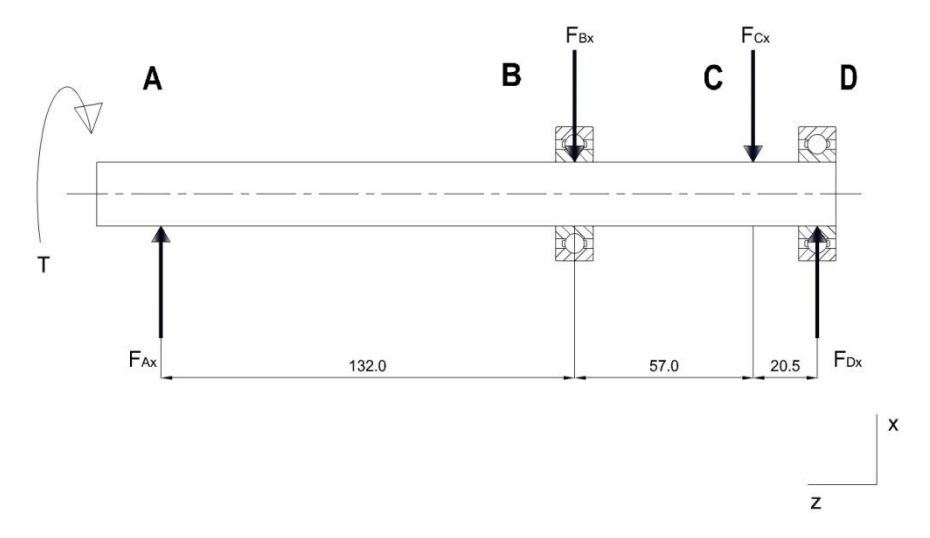

**Gambar 3.6** Reaksi Tumpuan Pada *Input Shaft* Bidang x-z

#### **Di titik A**

Beban yang bekerja pada sproket terdiri dari gaya tangensial dan torsi. Gaya tangensial ini juga merupakan gaya radial pada poros yang nantinya menghasilkan momen lentur. Besarnya gaya tangensial dapat dihitung dengan menggunakan persamaan (2.14). Akan tetapi sebelumnya torsi atau momen puntir harus dihitung terlebih dahulu dengan persamaan (2.10).

$$
Torsi = \frac{30P}{m} = \frac{30 \times (2,232 \times 746)}{\pi \times 1100} = 14,46 \text{ Nm}
$$

$$
F_{\text{Pulley}} = F_T = F_{\text{Ax}} = \frac{3T}{D} = \frac{3 \times 14,46}{0,2} = 216,85 \text{ N}
$$

#### **Di titik C**

Selanjutnya menghitung F<sub>cx</sub> yang merupakan gaya tangensial dari rodagigi, gaya tangensial dihitung dengan persamaan (2.29). Dimana D<sub>P</sub> adalah diameter *pitch* rodagigi 1 sebesar 40 mm.

 $F_{cx} = F$  tangensial

$$
Wt = F_{Cx} = \frac{2Tp}{Dp} = \frac{2 \times 14,46}{0,04} = 722,842 \text{ N}
$$

### **Di titik B**

Selanjutnya diteruskan dengan menghitung reaksi tumpuan dimana terdapat bantalan. Dengan menerapkan persamaan kesetimbangan momen di titik D maka reaksi tumpuan di bantalan B adalah :

$$
\Sigma M_{D} = 0
$$
  
\n $F_{Ax} \cdot \overline{AD} - F_{Bx} \cdot \overline{BD} - F_{Cx} \cdot \overline{CD} = 0$   
\n $F_{Bx} = \frac{F_{Ax} \cdot \overline{AD} - F_{Cx} \cdot \overline{CD}}{\overline{BD}}$   
\n $F_{Bx} = \frac{216,85 \cdot (0,2095) - 722,82 \cdot (0,0205)}{0,0775}$   
\n $F_{Bx} = 394,99 \text{ N}$ 

#### **Di titik D**

Kemudian dengan menerapkan persamaan kesetimbangan gaya dalam arah vertikal maka reaksi tumpuan di bantalan D adalah :

$$
\sum F_x = 0
$$
  
\n
$$
F_{Ax} - F_{Bx} - F_{Cx} + F_{Dx} = 0
$$
  
\n
$$
F_{Dx} = F_{Bx} + F_{Cx} - F_{Ax}
$$
  
\n
$$
F_{Dx} = 394,99 + 722,82 - 216,85 = 900,96 \text{ N}
$$

## **3.4.1.2 Momen Bengkok Bidang x-z**

Setelah reaksi tumpuan tiap titik diketahui, langkah berikutnya mencari momen bengkok pada setiap titik tumpuan.

#### **Di titik D**

$$
M_{b-Dx} = F_{Dx} \cdot 0
$$
  
\n
$$
M_{b-Dx} = 0 \text{ Nm}
$$
  
\n**Di titik C**  
\n
$$
M_{b-Cx} = F_{Dx} \cdot \overline{CD}
$$
  
\n
$$
M_{b-Cx} = 900,96 \cdot (0,0205)
$$
  
\n
$$
M_{b-Cx} = 18,47 \text{ Nm}
$$

## **Di titik B**

 $M_{b-Rx} = 28,62$  *Nm*  $M_{b-Rx} = 900,96 \cdot (0,0775) - 722,82 \cdot (0,057)$  $M_{b-Rx} = F_{Dx} \cdot BD - F_{Cx} \cdot BC$ 

## **Di titik A**

$$
M_{b-Ax} = F_{Dx} \cdot \overline{AD} - F_{Cx} \cdot \overline{AC} - F_{Bx} \cdot \overline{AB}
$$
  
\n
$$
M_{b-Ax} = 900,96 \cdot (0,2095) - 722,82 \cdot (0,189) - 394,99 \cdot (0,132)
$$
  
\n
$$
M_{b-Ax} = 0 \quad Nm
$$

Distribusi momen bengkok bidang x-z di setiap titik sepanjang poros digambarkan melalui diagram momen lentur berikut ini :

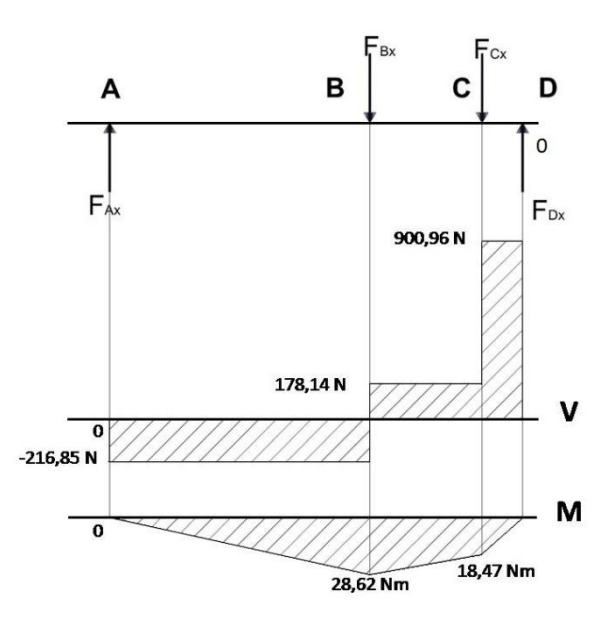

**Gambar 3.7** Diagram Momen Bengkok Bidang x – z

# **3.4.1.3 Reaksi Tumpuan Bidang y-z**

Dari gambar (3.5) dengan melihat sumbu y dan z bisa didapat bidang y-z. Bidang y-z

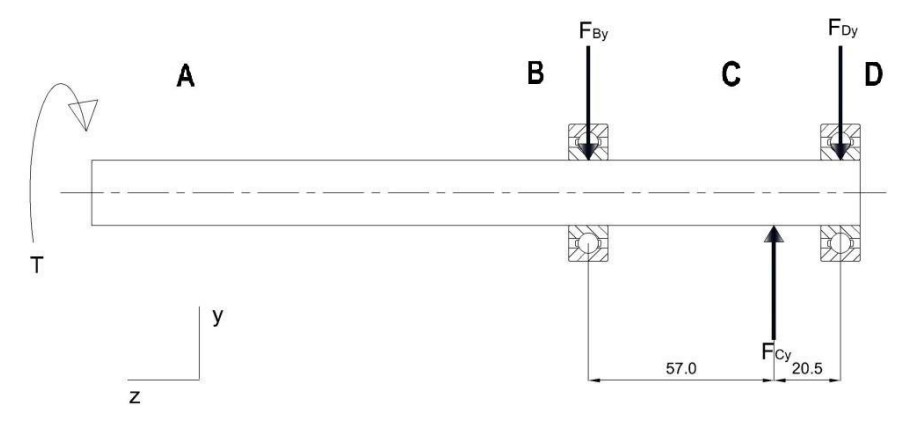

**Gambar 3.8** Reaksi Tumpuan Pada *Input Shaft* Bidang y-z Dengan cara yang sama maka didapat :

$$
F_{Ay} = 0
$$
 N  
\n $F_{By} = 69,59$  N  
\n $F_{Cy} = 263,09$  N  
\n $F_{Dy} = 193,50$  N

## **3.4.1.4 Momen Bengkok Bidang y-z**

$$
M_{b-Ay} = 0 \quad Nm
$$
  

$$
M_{b-By} = 0 \quad Nm
$$
  

$$
M_{b-Cy} = 3.97 \quad Nm
$$
  

$$
M_{b-Dy} = 0 \quad Nm
$$

Distribusi momen bengkok bidang y-z di setiap titik sepanjang poros digambarkan melalui diagram momen lentur berikut ini :

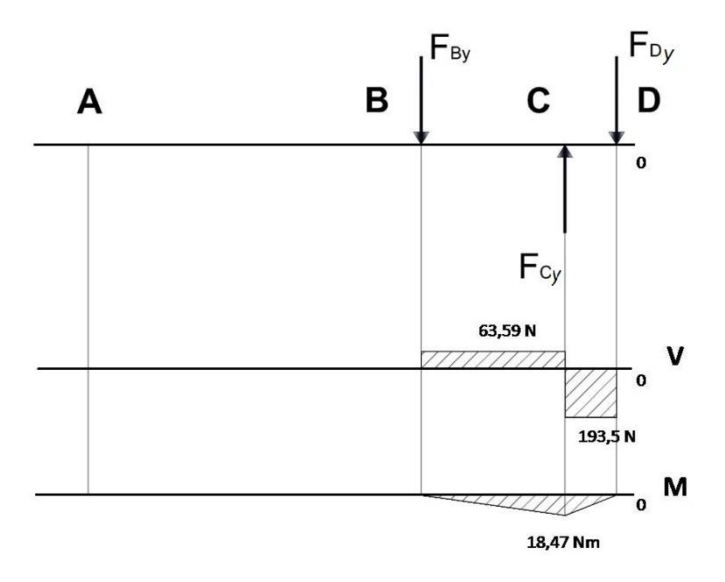

**Gambar 3.9** Diagram momen bengkok bidang  $y - z$ 

### **3.4.1.5 Momen Bengkok Gabungan**

Setelah momen bengkok setiap titik bidang x-z dan bidang y-z didapat, langkah selanjutnya menjumlahkan momen bengkok masing-masing titik bidang x-z dan bidang y-z dengan penjumlahan vektor, yaitu :

$$
M_b = \sqrt{M_{bx}^2 + M_{by}^2}
$$
  
Maka:  $M_{b-A} = \sqrt{0^2 + 0^2} = 0$  Nm  
 $M_{b-B} = \sqrt{28,62^2 + 0^2} = 28,62$  Nm  
 $M_{b-C} = \sqrt{18,47^2 + 3,97^2} = 18,89$  Nm

$$
M_{b-D} = \sqrt{0^2 + 0^2} = 0 \ \text{Nm}
$$

## **3.4.1.6 Mencari faktor keamanan Poros**

Langkah selanjutnya untuk mencari faktor keamanan poros sebelumnya harus mencari diameter poros setiap titik dari gambar (3.4) *input shaft*, yaitu:

Diameter titik  $A = 22$  mm Diameter titik  $B = 25$  mm Diameter titik  $C = 20$  mm

Diameter titik  $D = 20$  mm

Material yang digunakan untuk poros yaitu JIS S45C dengan kekuatan mulur  $S_y = 343$  MPa.

Momen Bengkok Gabungan :  $M_{b-A} = 0$  Nm  $M_{b-D} = 0$  *Nm*  $M_{b-C} = 18,89$  *Nm*  $M_{b-B} = 28,62$  *Nm* 

Perhitungan faktor keamanan di titik A dengan menggunakan persamaan  $(2.13)$ :

$$
d^{3} = \frac{32 \cdot FS}{\pi \cdot S_{y}} \sqrt{(M_{L})^{2} + \left(\frac{T}{2}\right)^{2}}
$$

$$
FS = \frac{d^{3} \cdot \pi \cdot S_{y}}{32 \cdot \sqrt{(ML)^{2} + \left(\frac{T}{2}\right)^{2}}}
$$

$$
FS = \frac{(22mm)^3 \cdot \pi \cdot (343MPa)}{32 \cdot \sqrt{(0Nmm)^2 + \left(\frac{14460Nmm}{2}\right)^2}} = 49,61
$$

Dengan cara yang sama faktor keamanan di titik yang lain bisa diketahui, yaitu :

\nDi titik A = 
$$
49,61
$$
  
\nDi titik B =  $17,82$   
\nDi titik C =  $13,32$   
\nDi titik D =  $37,27$ \n

## **3.4.2 Faktor Keamanan Poros Lainya**

Dengan menggunakan cara seperti perhitungan poros input maka faktor keamanan tiap poros bisa di dapat.

| <b>TITIK</b> | <b>INPUT</b> | <b>SECOND</b> | <b>COUPLING</b> | <b>INTERMEDIATE</b> | <b>OUTPUT</b> |
|--------------|--------------|---------------|-----------------|---------------------|---------------|
| A            | 49,61        | 19,88         | 7,95            | 6,21                | 10,27         |
| B            | 17,82        | 7,30          | 6,02            | 8,41                | 4,24          |
| $\mathsf{C}$ | 13,32        | 8,90          | 4,96            | 5,91                | 6,55          |
| D            | 37,27        | 19,88         | 6,02            | 8,13                | 7,35          |
| E            |              |               | 7,95            | 8,41                |               |
| $\mathbf{F}$ |              |               |                 | 6,21                |               |

**Tabel 3.2.** Data Perhitungan Poros

## **3.5 Pemilihan** *Bearing*

## **3.5.1 Pemilihan** *Bearing* **Pada Poros Input Basis Beban Luar**

Pada pemilihan bearing berbasis beban luar yang harus pertama dicari adalah resultan beban setiap tumpuan. Dari perhitungan poros diperoleh :

Beban pada sumbu x :

 $F_{Dx} = 900,96$  *N*  $F_{Cx} = 722,82$  *N*  $F_{Bx} = 394,99$  *N*  $F_{Ax} = 216,85 \text{ N}$ 

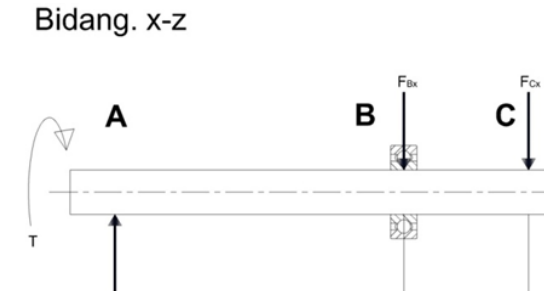

**Gambar 3.10** Gaya-gaya Pada *Input Shaft* Bidang x-z

132.0

Beban pada sumbu y :

$$
F_{Ay} = 0 \t N
$$
  
\n
$$
F_{By} = 69,59 \t N
$$
  
\n
$$
F_{Cy} = 263,09 \t N
$$
  
\n
$$
F_{Dy} = 193,50 \t N
$$

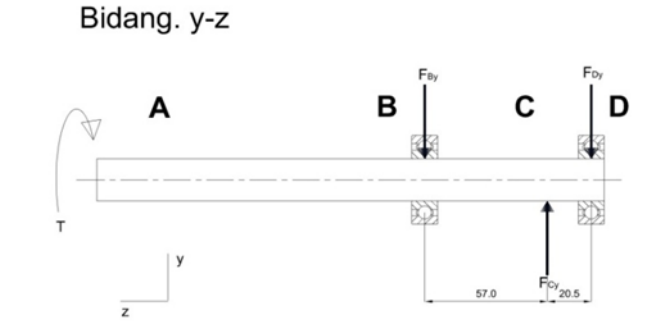

**Gambar 3.11** Gaya-gaya Pada *Input Shaft* Bidang y-z

D

F<sub>D</sub>

 $\vert x$ 

 $20.5$ 

57.0

Gaya yang bekerja pada tumpuan terdapat pada titik B dan titik D, gaya yang bekerja adalah gaya radial tidak ada gaya aksial. Karena gaya yang ada adalah gaya radial saja maka dipilih tipe *ball bearing*.

Di titik B terdapat gaya yang bekerja pada sumbu x dan sumbu y, sehingga resultan gayanya harus dijumlahkan secara vektor, yaitu :

$$
F_B = \sqrt{F_{Bx}^2 + F_{By}^2}
$$
  
\n
$$
F_B = \sqrt{394.99^2 + 69.59^2} = 401.07 \text{ N}
$$
  
\n
$$
F_B = 401.07 \div 4.44822 = 90.16 \text{ lb}
$$

Dari tabel (2.4) *ball Bearing* tipe 300 pilih BSLR yang mempunyai nilai 90,16 lb, maka yang dipilih BSLR 805 lb dengan No. Bearing 6300 dengan diameter dalam 10 mm.

Di titik D terdapat gaya yang bekerja pada sumbu x dan sumbu y, sehingga resultan gayanya harus dijumlahkan secara vektor, yaitu :

$$
F_D = \sqrt{F_{Dx}^2 + F_{Dy}^2}
$$
  
\n
$$
F_D = \sqrt{900,96^2 + 193,50^2} = 921,51 \text{ N}
$$
  
\n
$$
F_D = 921,51 \div 4,44822 = 207,16 \text{ lb}
$$

Dari tabel (2.4) *ball Bearing* tipe 300 pilih BSLR yang mempunyai nilai 207,16 lb, maka yang dipilih BSLR 805 lb dengan No. Bearing 6300 dengan diameter dalam 10 mm.

#### **3.5.2 Pemilihan** *Bearing* **Pada Poros Input Basis Diameter**

Data dari Gambar (3.4) *Input Shaft*:

Diameter titik  $B = 25$  mm

Diameter titik  $D = 20$  mm

Untuk titik B Dari tabel (2.4) *ball Bearing* tipe 300 pilih No. Bearing 6305. Untuk titik D Dari tabel (2.4) *ball Bearing* tipe 300 pilih No. Bearing 6304.

#### **3.5.3 Menghitung Umur** *Bearing*

Untuk menghitung umur bantalan digunakan persamaan (2.37) dan data *basic dynamic load rating* pada tabel (2.4), maka :

Pada input shaft di titik B

Basis beban luar :

No. Bearing  $= 6300$  $P_1 = BDLR = 1400 lb$  $P_2 = 90,16$  lb

 $K = 3$ , (untuk ball bearing)

Maka :  
\n
$$
L = 10^{6} \left( \frac{P_{1}}{P_{2}} \right)^{k}
$$
\n
$$
L = 10^{6} \left( \frac{1400}{90,16} \right)^{3}
$$
\n
$$
L = 0,37 \cdot 10^{10} \text{ putaran}
$$

Basis diameter :

No. Bearing  $= 6305$  $P_1 = BDLR = 3550 lb$ 

 $P_2 = 90,16$  lb

 $K = 3$ , (untuk ball bearing)

Maka :

$$
L = 10^{6} \left(\frac{P_1}{P_2}\right)^k
$$
  
\n
$$
L = 10^{6} \left(\frac{3550}{90,16}\right)^3
$$
  
\n
$$
L = 6,1 \cdot 10^{10} \text{ putaran}
$$

#### **3.6 Perhitungan Pasak**

Faktor keamanan pasak dapat dihitung dengan persamaan (2.42), sebelumnya harus menghitung gaya geser yang terjadi pada pasak dengan persamaan (2.29), maka :

Diketahui :

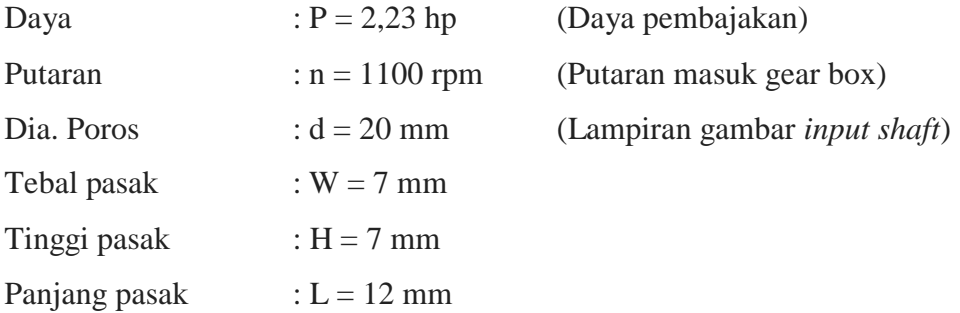

Sy Pasak :  $Sy = 260 MPa$  (Material DIN St.37) Torsi  $: T = 14,456$  Nm

Gaya tangensial : 
$$
F = \frac{2T_p}{D_p} = \frac{2 \times 14,456}{0,02} = 1445,65 \text{ N}
$$

Maka faktor keamanan pasak :

$$
FS = \frac{l \cdot h_1 \cdot S_y}{F} = \frac{12 \cdot 3.5 \cdot 260}{1445.65} = 7.55
$$

## **3.7 Perhitungan Lasan**

### **3.7.1 Perhitungan Lasan Pada Rodagigi 2-3**

Pada perhitungan lasan yang akan dicari adalah ukuran *fillet* lasan dengan persamaan (2.47). Sebelumnya harus menjumlahkan semua pembebanan yang terjadi pada lasan dengan penjumlahan vektor.

Diketahui :

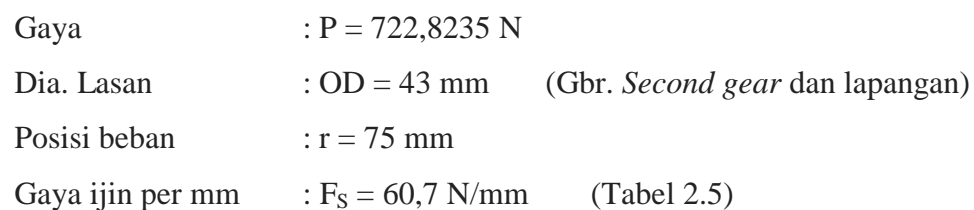

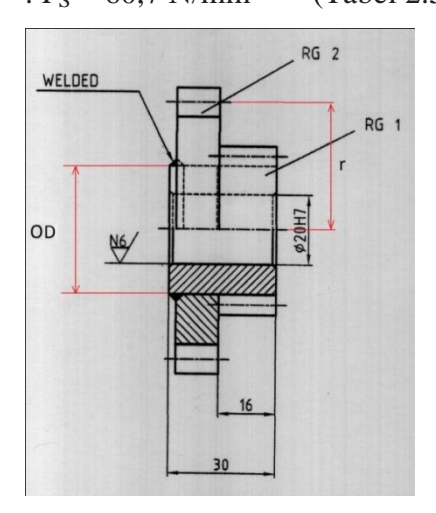

**Gambar 3.12** Rodagigi 2-3

Karena lasanya melingkar untuk mencari faktor geometri gunakan persamaan pada gambar (2.21) no 9.

Pembebanan tarik, f<sub>t</sub>:

$$
T = 722,8235 \times 75 = 54211,76 \text{ Nmm}
$$
  
\n
$$
c = OD/2 = 43/2 = 21,5 \text{ mm}
$$
  
\n
$$
J_w = \frac{\pi \cdot OD^3}{4} = \frac{\pi \cdot 21,5^3}{4} = 7805,58 \text{ mm}^3
$$
  
\n
$$
f_t = \frac{T \cdot c}{J_w} = \frac{(54211,76)(21,5)}{7805,58} = 18,67 \text{ N/mm}
$$

Pembebanan bengkok, f<sub>b</sub>:

$$
f_t = 0 \, N/mm
$$

Pembebanan geser, f<sub>s</sub>:

$$
A_w = \pi \cdot OD
$$
  

$$
f_s = \frac{P}{A_w} = \frac{722,8235}{\pi \cdot 21,5} = 5,35 \text{ N/mm}
$$

Pembebanan resultan, f<sub>R</sub> :

$$
f_R = \sqrt{f_t^2 + f_b^2 + f_s^2}
$$
  

$$
f_R = \sqrt{18,67^2 + 0^2 + 5,35^2} = 19,42 \text{ N/mm}
$$

Ukuran *fillet* lasan, w :

$$
w = \frac{f_R}{F_S}
$$
  

$$
w = \frac{19,42 \ N/mm}{60,7 \ N/mm \ per \ mm} = 0,32 \ mm
$$

## **3.7.2 Perhitungan Lasan Pada Rodagigi 6-7**

Dengan menggunakan cara seperti perhitungan rodagigi 2-3 maka didapat  $w = 1,4$  mm.

#### **3.8 Perhitungan** *Casing*

#### **3.8.1 Perhitungan Tekanan Permukaan Pada Lubang Bantalan** *Input Shaft*

Pada pembahasan ini akan diuraikan perhitungan faktor keamanan lubang bantalan pada *input shaft* di titik B (gambar 3.4) dengan menggunakan persamaan (2.1). Untuk lubang bantalan yang lainnya hanya hasil perhitungan saja dengan menggunakan cara perhitungan lubang bantalan pada *input shaft* di titik B.

## **Di Titik B**

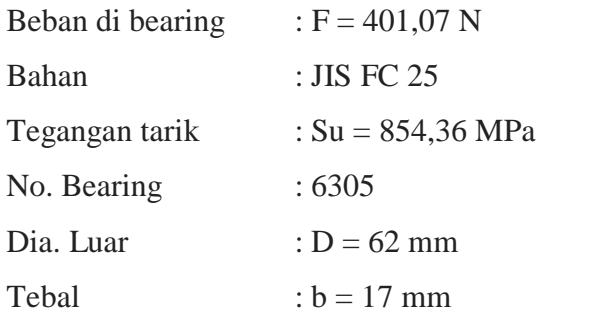

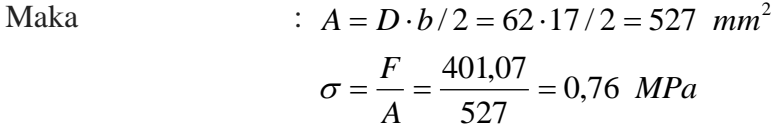

Faktor Keamanan : 
$$
F_s = \frac{S_u}{\sigma} = \frac{854,36}{0,76} = 1123
$$

### **3.8.2 Faktor Keamanan Tiap Lubang Bantalan**

Dengan menggunakan perhitungan tekanan permukaan pada lubang bantalan *input shaft*, maka faktor keamanan tiap lubang bantalan bisa didapat.

| <b>INPUT</b>       | <b>SECOND</b> | COUPLING    | <b>INTERMEDIATE</b> | <b>OUTPUT</b>        |
|--------------------|---------------|-------------|---------------------|----------------------|
| <b>SHAFT TITIK</b> | SHAFT / TITIK | SHAFT/TITIK | SHAFT/TITIK         | <b>SHAFT/TITIK</b>   |
| 1123/B             | 3538/A        | 158/A       | 101/B               | 242 / $\overline{B}$ |
| 3421/D             | 277/D         | 158/E       | 101 / F             | 251 / C              |

**Tabel 3.3.** Data Perhitungan Faktor Keamanan *Casing*